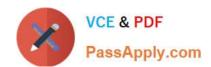

# C9510-058<sup>Q&As</sup>

Rational Performance Tester V8

# Pass IBM C9510-058 Exam with 100% Guarantee

Free Download Real Questions & Answers PDF and VCE file from:

https://www.passapply.com/c9510-058.html

100% Passing Guarantee 100% Money Back Assurance

Following Questions and Answers are all new published by IBM Official Exam Center

- Instant Download After Purchase
- 100% Money Back Guarantee
- 365 Days Free Update
- 800,000+ Satisfied Customers

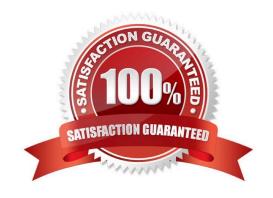

### https://www.passapply.com/c9510-058.html

2024 Latest passapply C9510-058 PDF and VCE dumps Download

#### **QUESTION 1**

When using custom code, what is a good idea?

- A. change the package name and class name
- B. comment the Java code well
- C. move the package outside of the src directory
- D. use a meaningful class name

Correct Answer: A

#### **QUESTION 2**

After a test run, the tester sums up all the individual requests response times but discovers that the total is not equal to the overall page response time. What are three causes of the difference? (Choose three.)

- A. There is a defect in IBM Rational Performance Tester 8.2 that will be fixed in the next fix pack.
- B. The page response time is more than the sum of the requests because it accounts for time taken to set up the connections.
- C. The page response time is less than the sum of the requests because several requests could have been executed concurrently.
- D. The page response time is more than the sum of the requests because custom code for response correlation in a page is executed serially and is added to the page response time.
- E. The page response time is less than the sum of the requests because the response for the request is in the system cache.

Correct Answer: BCD

#### **QUESTION 3**

How do you pass parameters to custom code?

- A. select references or data to pass as arguments in the Test Details editor pane
- B. select references for input as arguments
- C. enter strings to pass as arguments
- D. select datapool elements to pass as arguments

Correct Answer: A

## https://www.passapply.com/c9510-058.html 2024 Latest passapply C9510-058 PDF and VCE dumps Download

# PassApply.com

#### **QUESTION 4**

A company wants to see if their website can be operated under load for a longer duration of time. Which type of test is suitable for this requirement?

- A. stress test
- B. volume test
- C. contention test
- D. endurance test

Correct Answer: D

#### **QUESTION 5**

What happens to an unused reference?

- A. It will not be used by any later request in the test.
- B. It will be automatically reset at the end of each test run.
- C. It will be automatically reset when the test is saved.
- D. It will become used if it matches a string in a later request.

Correct Answer: A

C9510-058 VCE Dumps

C9510-058 Study Guide

<u>C9510-058 Braindumps</u>